# CS262 Lecture 03 Chapter 4 Functions

#### Jyh-Ming Lien Department of Computer Science

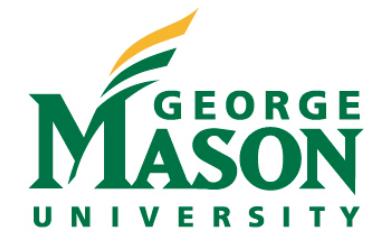

# **function**

- call-by-value
	- the arguments are local variables whose values are copied from the callers
	- each function call allocates all these local variables which are placed on the top of the **call stack**
	- **ex:** long ans=fib(n); //in ex4.c
		- variable n in main function and variable n in fib function are different variables even though they have the same value.
	- **ex:** void swap(int a, int b); //won;t work
	- void swap(int  $* a$ , int  $* b$ ); //need to use pointers

# **function**

- Since array variables are pointers so:
	- $-$  char A[]="GMU", B[]="UMD";
	- swap( $A,B$ ); //call by value
	- void swap(int  $X[]$ , int  $Y[]$ ) $\{...\}$ 
		- X will have address A
		- Y will have address B
- java is also "call-by-value" and "references" (i.e. pointers) are passed when arguments are objects
	- so, java does have pointers (references), but you cannot manipulate them

#### • scopes

- life span (global, local)
- visibility (static, extern)
- Life span
	- variables **outside** all functions are global variables (has life span of the program)
	- variables **inside** a function is local to a **function call** (does not span different calls) unless "static" is used
		- **int** foo(){ static int x=0; printf("x=%d",x++); }
		- call foo multiple times will output different values

- $\bullet$  see
	- static.c

• Visibility (for global variables)

–

- similar to private, protected, public in java/c++
- **static** means "only visible to the file contains that variable"
- **extern** means "visible to the entire program"
	- this is default for all global variables

#### • see

- longest-line-2.c
- longest-line-3 (dir)

# **typedef and call-back functions**

• see call-back.c

# **typedef and call-back functions**

• see call-back.c

### **variadic functions**

- a function that take arbitrary number of arguments
- ex: in c, it can have this prototype:
	- int foo(char \* format, int size, ...);
	- there must be one fixed parameter
	- there is "..." to indicate the rest of variables
- macros in stdarg.h are used to retrieve the rest of arguments
- there is also variadic marco for the same purpose

### variadic functions

• see varags-full.c